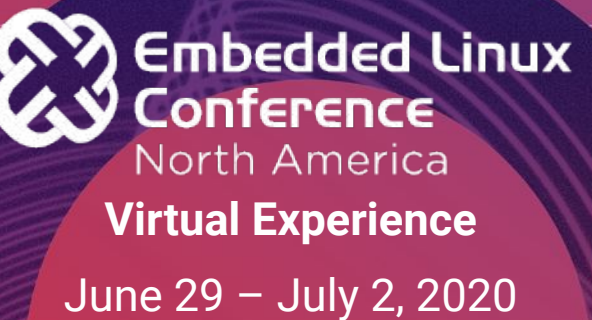

War Story: Using Mainline Linux for an Android TV BSP Neil Armstrong Baylibre SAS

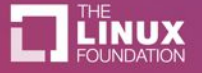

Baylibre

### **Timeline**

- Android & Mainline
- HAL story
- GPU war story
- **Boot Flows**
- Other integration issues
- Conclusion

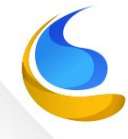

### Scope of the project

- Build an "Upstream" AOSP BSP for new Amlogic SoC
- Targets (for now) the TV profile (for Android TV)
- Will use Android 4.19 as initial kernel base
- New SoCs from Amlogic, not yet supported in mainline
- Team had AOSP port experience on very early Android releases (~1.6)

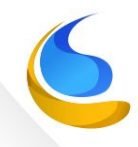

# Android & Mainline Linux

- Android has a long a complex history with mainline Linux
- Recently, Google outlines multiple efforts
	- Project Treble: kernel ABI as "vendor interface" to have a "Generic System Image"
	- "One kernel to boot them all" project to leverage common kernel build

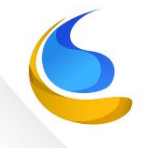

- AOSP 10 can run using pure vanilla kernel
- But we still use an Android derived branch with:
	- Android specific kernel config
	- Android specific kernel patches/fixes
	- Android kernel build YAML

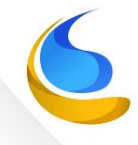

- Our use case ? ○ No vendor, only mainline ○ New SoCs: ■ S905X2
	- S905X3
	-
	- We need to push the support upstream and backport

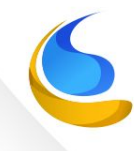

- The upstream process?
	- As usual
	- But, we need to backport the upstream patches to the Android tree
	- Using ChromeOS kernel rules for commit message
		- UPSTREAM
		- BACKPORT
		- FROMLIST

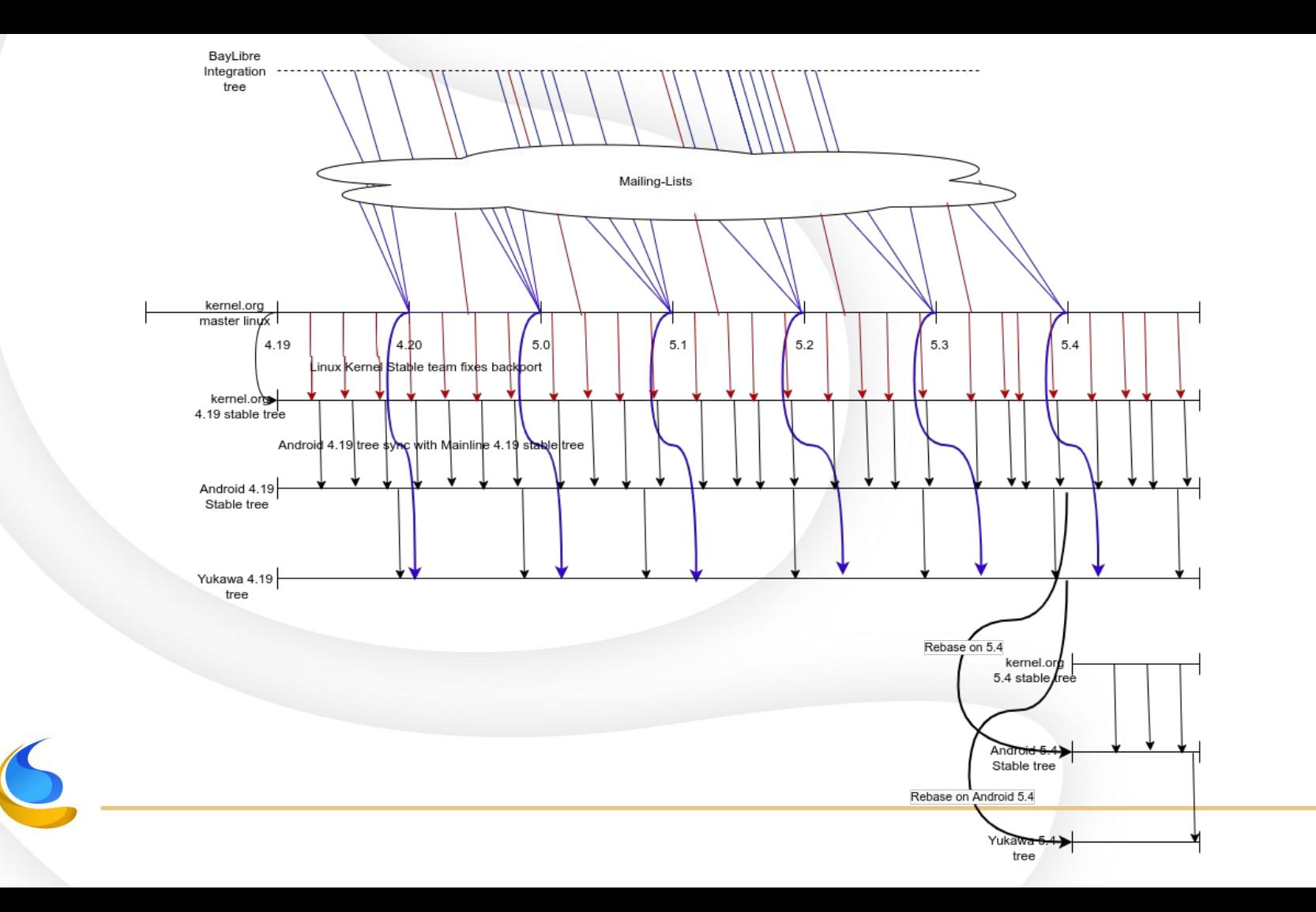

- But, why upstream-first ?
	- Easy maintenance
	- Fast rebase (git will drop backports)
	- Ensure code quality
- Cons?
	- Slow
	- More work to be accepted upstream
	- Upstream won't accept complex hacky features

Upstream won't accept complex hacky features ?!

- Not an issue !
- WiP patches can be applied from List ○ So we can take more time to polish them
- Non-upstreamable patches are also possible ○ But we try to limit these
	- We tag them with "ANDROID:"

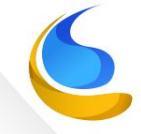

## Hardware Abstraction Layers

- Android based on Frameworks and HALs
- HALs translates the Frameworks high level system needs into system calls
- Why ?

■ ...

- At the time, ARM mainline Linux was very limited
	- No dynamic graphic stack (only fbdev)
	- No sensor framework
	- Very limited Runtime Power Management

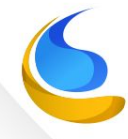

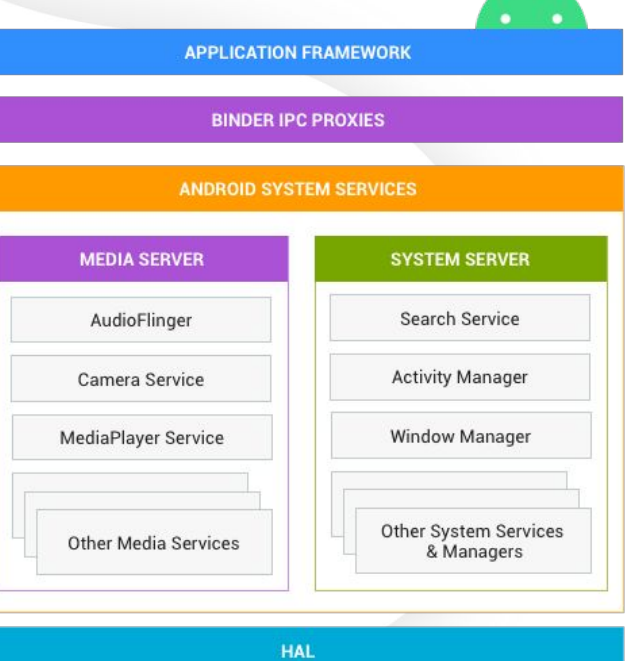

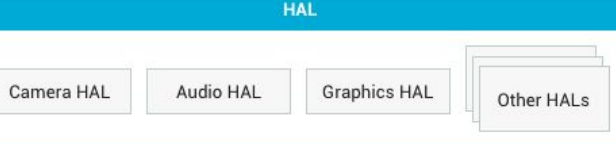

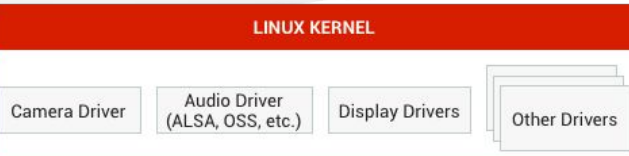

- With the limited mainline Linux kernel
	- Vendor wrote their own HAL for display, GPU, …
	- Google wrote their own PM, syslog… drivers
- It tooks a very long time until AOSP could run on vanilla
	- It took time for Kernel dev to push alternatives
	- It took time for Google to use these alternatives
	- The DRM framework took time to mature
	- There is still a lot of work...

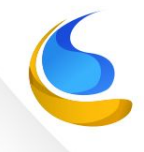

- Our HAL usage?
- The Yukawa project uses the default HALs for
	- drm-hwcomposer (was a huge blocker)
	- bluetooth
	- $\circ$  Wifi,  $\ldots$
- Custom HALS :
	- Gralloc for the ARM Mali integration
	- HDMI-CEC, but could be generic
	- Lights

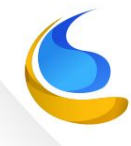

# GPU Integration

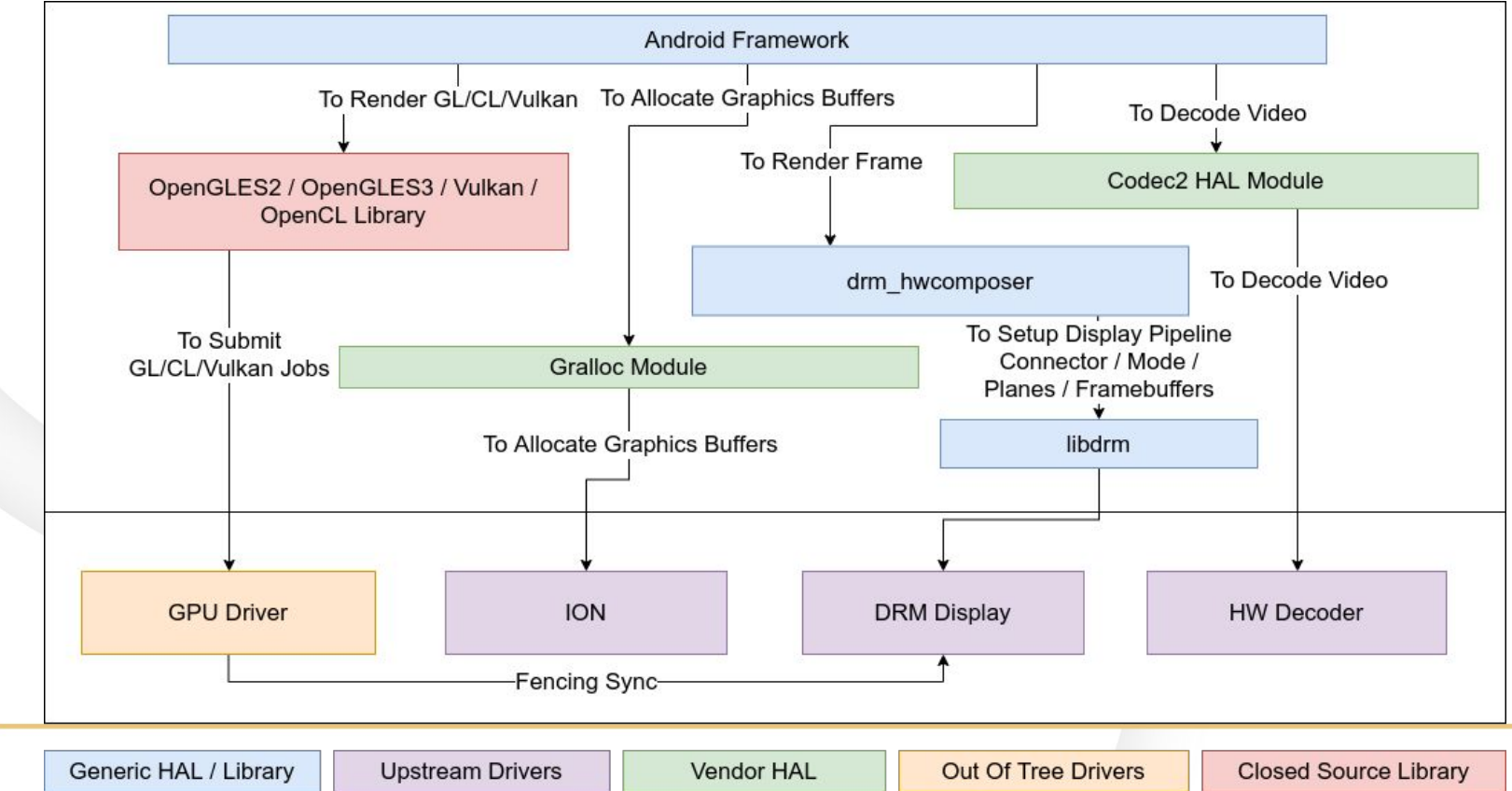

- GPU library <-> gralloc <-> hwcomposer relationship
	- Google made their own OpenGL API
	- A private vendor "private\_handle\_t" structure is added
	- Is added by gralloc to be used by the HWComposer module
	- Can also be used by the OpenGL library
	- Contains properties of the allocated GPU buffer

- Mali ?
	- ARM provides a vendor Gralloc module
	- The Gralloc module *version* is **tied** to the OpenGL library *version*
	- E.g: Amlogic modified the *private\_handle\_t* structure
	- **○ We are tied to use the Amlogic derived Gralloc module**
- The drm-hwcomposer also needs a vendor implementation
	- Using the vendor gralloc *private\_handle\_t* define
	- Using the *private\_handle\_t* structure to import the buffer into DRM

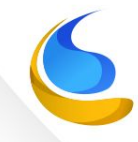

#### **But**

- drm-hwcomposer is an external "generic" HAL
- So -> upstream first !

drm-hwcomposer > drm-hwcomposer > Merge Requests > 157

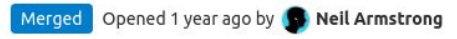

Edit

#### drm\_hwcomposer: Add platformmeson for **Amlogic SoC support**

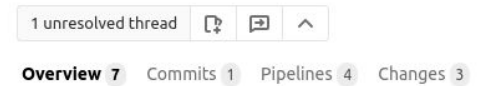

This specific platform handler is dedicated for the Amlogic SoC, and more precisely for the Amlogic G12A family.

OpenGL/Mali allocation is done via a slightly modified ARM Gralloc module, thus needing a custom platform handler to handle the custom private\_handle\_t structure.

This platformmeson is based on platformhisi without the AFBC YUV management (not handled by the Amlogic SoCs).

Signed-off-by: Neil Armstrong narmstrong@baylibre.com

Change-Id: I1a1d20b0a84b0e17aa3417c8e9633712f258523d

- We still have an issue!
- Low-cost Android TV vendors (Amlogic, Allwinner, Rockchip, ...) SoCs usually cannot handle a full 4K UI layer
	- So they limit the Android UI in 1080p max
	- This is done in their Hardware Composer HAL module
- So, can we do the same with drm-hwcomposer?
	- No
	- It needs a complete HWC API change to separate the
		- Display Mode
		- UI Layer dimensions
	- This are not distinguished as today
	- So we need to "lie" to Android and give a fake "1080p mode" for all 4K modes

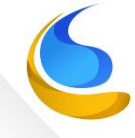

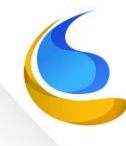

- Old way (pre-Android 9)
	- Kernel as bootimg + initrd (DT added at the end of kernel zImage)
	- Mounts system, mounts vendor and boots
	- Can still be used for Android 9
- New Way v1 (system-as-root)
	- Kernel as bootimg (DT as "second" payload) + eventual DTBO
	- Mounts system using UUID, finds vendor in DT and mounts it
	- Optional for Android 9, Mandatory for Android 10 if not using "New Way v2"
- New Way v2 (dynamic partitions support)
	- Kernel as bootimg (DT as dtb payload) + initrd (required for dm-linear) + eventual DTBO
	- Mounts system & vendor from the "Super" partition and boots
	- Mandatory for Android 10 if not using "New Way v1"

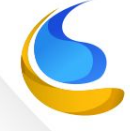

- Supporting all boot flows in a single codebase is very hard
- Simplest is to support the last one: Android 10 + System-as-root
- U-boot has regular patchset to support these feature
	- Pushed by Google, TI or other vendors
	- But those are very generic
	- Still needs a complex boot flow script !

- The reference board are support in mainline U-Boot \o/
- But we still needs a few hacks on top to meet the complete Android boot flow :-(

# Other Integration Issues

### Other issues

- **Audio** 
	- It's a mess, Google develops a complete HAL API
	- But no generic ALSA HAL, **at all** !
	- o Solution ? re-use the old <https://github.com/CirrusLogic/tinyhal>
- WiFi
	- It's a mess, don't look at it, they still rely(ied ?) on their old wpa-supplicant fork
	- Hopefully it's moving forward ?
- Similar Display Modes
	- You can't provide multiple display modes with same width X height X freq
	- No Interlaced support...

#### **Conclusion**

- https://android.googlesource.com/device/amlogic/yukawa/
- Android is much more Mainline Linux friendly
- Common modern Kernel APIs are being adopted
- Still a long road before having:
	- Single kernel for multiple boards
	- Mainline based kernel with very few patches
- Hopefully Panfrost will solve the GPU nightmare
	- HWComposer needs some adaptations

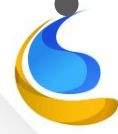